## PROCESS TO VIEW FINAL ACCOUNT OF ALLOTED PROPERTY

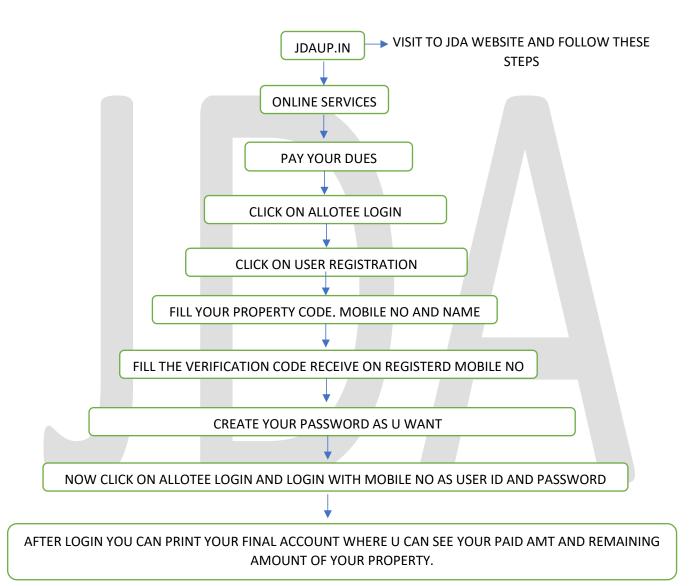

NOTE: - FOR ANY QUERY/CORRECTIONS, U CAN FREE TO CONTACT WITH JDA.

(JHANSI DEVELOPMENT AUTHORITY)